# **CFWForPhones**

*Release 0.1*

**AverageBlahajEnjoyer**

**Oct 18, 2023**

# **CONTENTS**

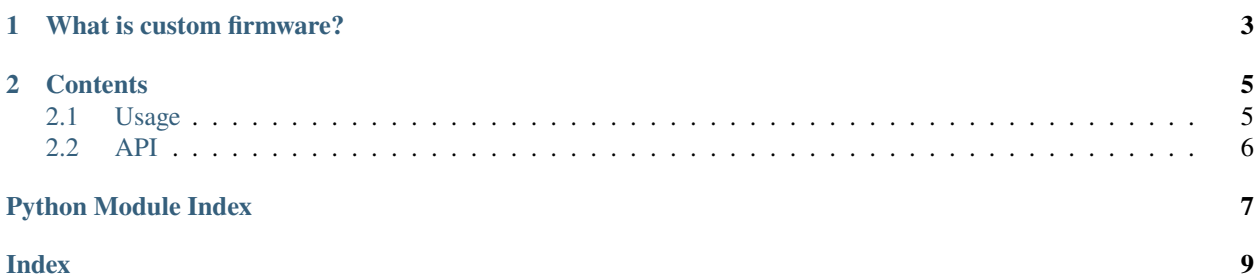

CFWForPhones has its wiki hosted on Read the Docs! **CFW For Phones** is a wiki that is dedicated to teaching you how to install custom firmware onto your phone!

**CHAPTER**

### **ONE**

# **WHAT IS CUSTOM FIRMWARE?**

<span id="page-6-0"></span>Custom firmware ("CFW") is a full software modification to your phone, comparable to "administrator access" on a computer. It allows you to do anything that the phone is physically capable of doing, rather than being limited by whatever the phone company allows you to do.

**Note:** This project is under active development.

#### **CHAPTER**

### **TWO**

### **CONTENTS**

### <span id="page-8-4"></span><span id="page-8-1"></span><span id="page-8-0"></span>**2.1 Usage**

#### **2.1.1 Installation**

To use Lumache, first install it using pip:

(.venv) \$ pip install lumache

### **2.1.2 Creating recipes**

To retrieve a list of random ingredients, you can use the lumache.get\_random\_ingredients() function:

<span id="page-8-3"></span>lumache.get\_random\_ingredients(*kind=None*)

Return a list of random ingredients as strings.

#### **Parameters**

kind ([list](https://docs.python.org/3/library/stdtypes.html#list)[\[str\]](https://docs.python.org/3/library/stdtypes.html#str) or None) - Optional "kind" of ingredients.

#### **Raises**

[lumache.InvalidKindError](#page-8-2) – If the kind is invalid.

**Returns**

The ingredients list.

#### **Return type**

[list](https://docs.python.org/3/library/stdtypes.html#list)[\[str\]](https://docs.python.org/3/library/stdtypes.html#str)

The kind parameter should be either "meat", "fish", or "veggies". Otherwise, [lumache.](#page-8-3) [get\\_random\\_ingredients\(\)](#page-8-3) will raise an exception.

#### <span id="page-8-2"></span>exception lumache.InvalidKindError

Raised if the kind is invalid.

For example:

```
>>> import lumache
>>> lumache.get_random_ingredients()
['shells', 'gorgonzola', 'parsley']
```
# <span id="page-9-2"></span><span id="page-9-0"></span>**2.2 API**

[lumache](#page-9-1) Lumache - Python library for cooks and food lovers.

# <span id="page-9-1"></span>**2.2.1 lumache**

Lumache - Python library for cooks and food lovers.

#### **Functions**

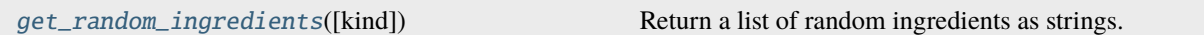

#### **Exceptions**

[InvalidKindError](#page-8-2) Raised if the kind is invalid.

# PYTHON MODULE INDEX

<span id="page-10-0"></span> $\overline{1}$ lumache, 6

# **INDEX**

# <span id="page-12-0"></span>G

get\_random\_ingredients() (*in module lumache*), [5](#page-8-4)

### I

InvalidKindError, [5](#page-8-4)

### L

lumache module, [6](#page-9-2)

## M

module lumache, [6](#page-9-2)